## Composición de GUIs

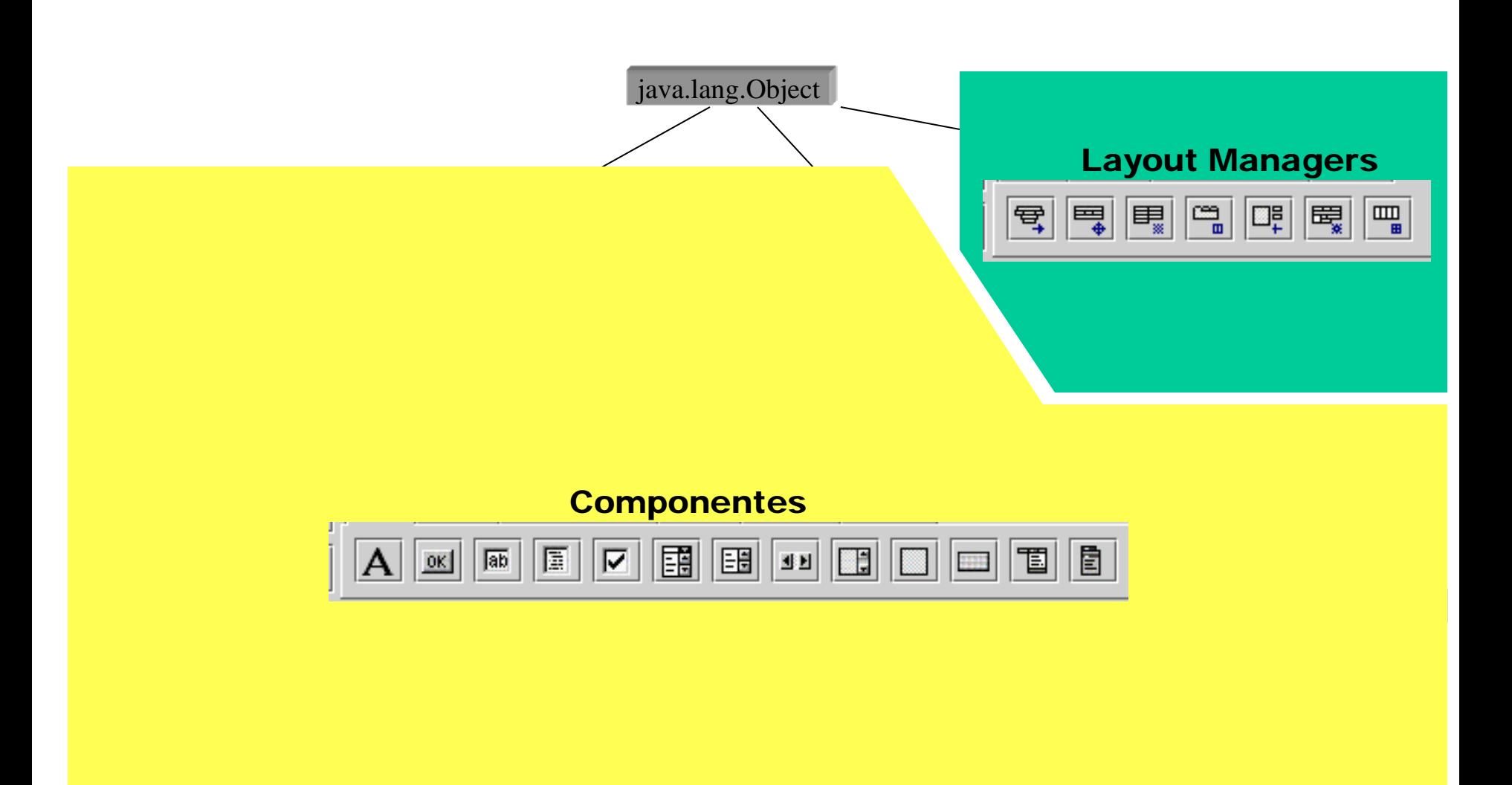

http://gtts.ehu.es/German

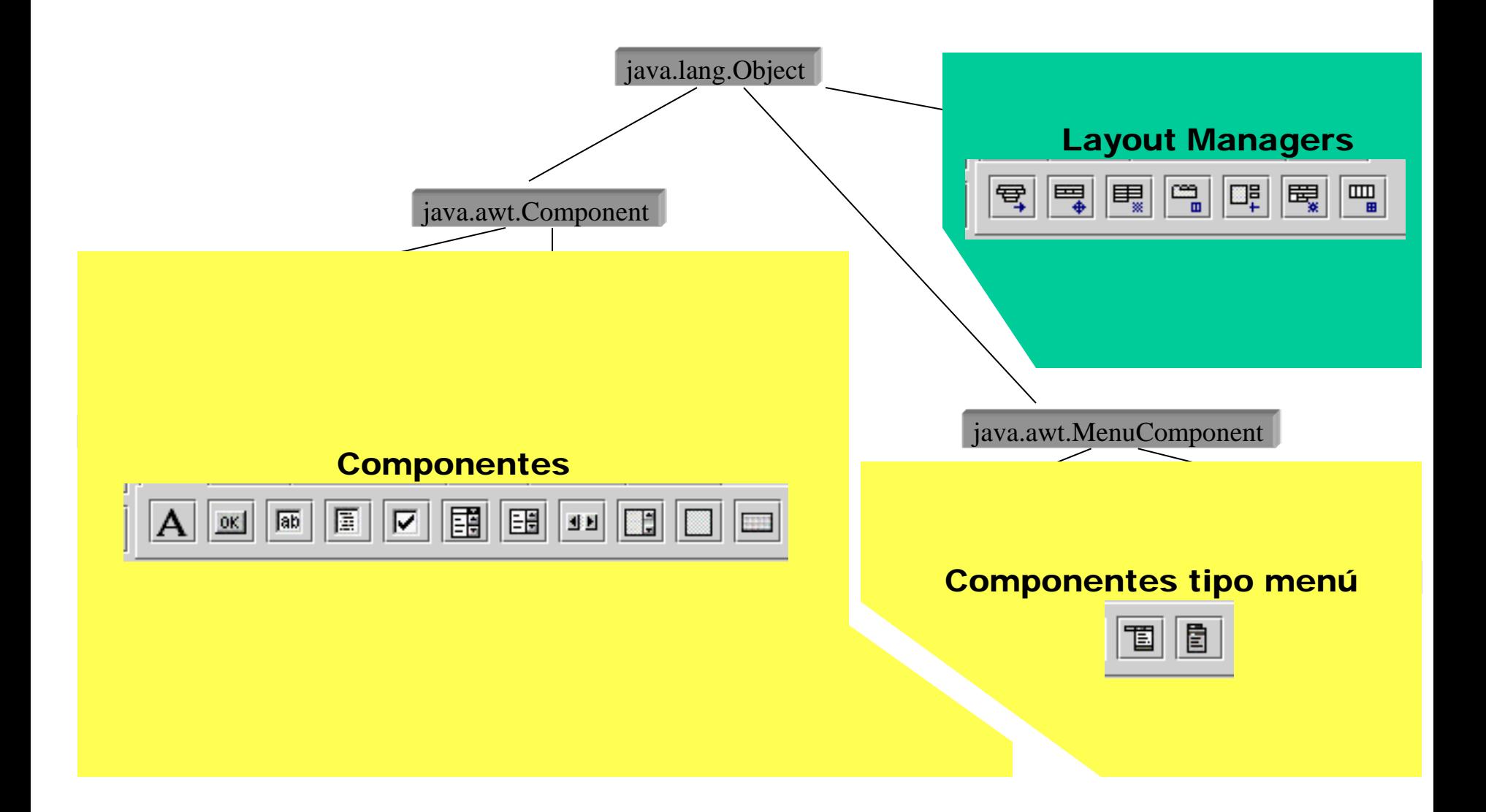

http://gtts.ehu.es/German

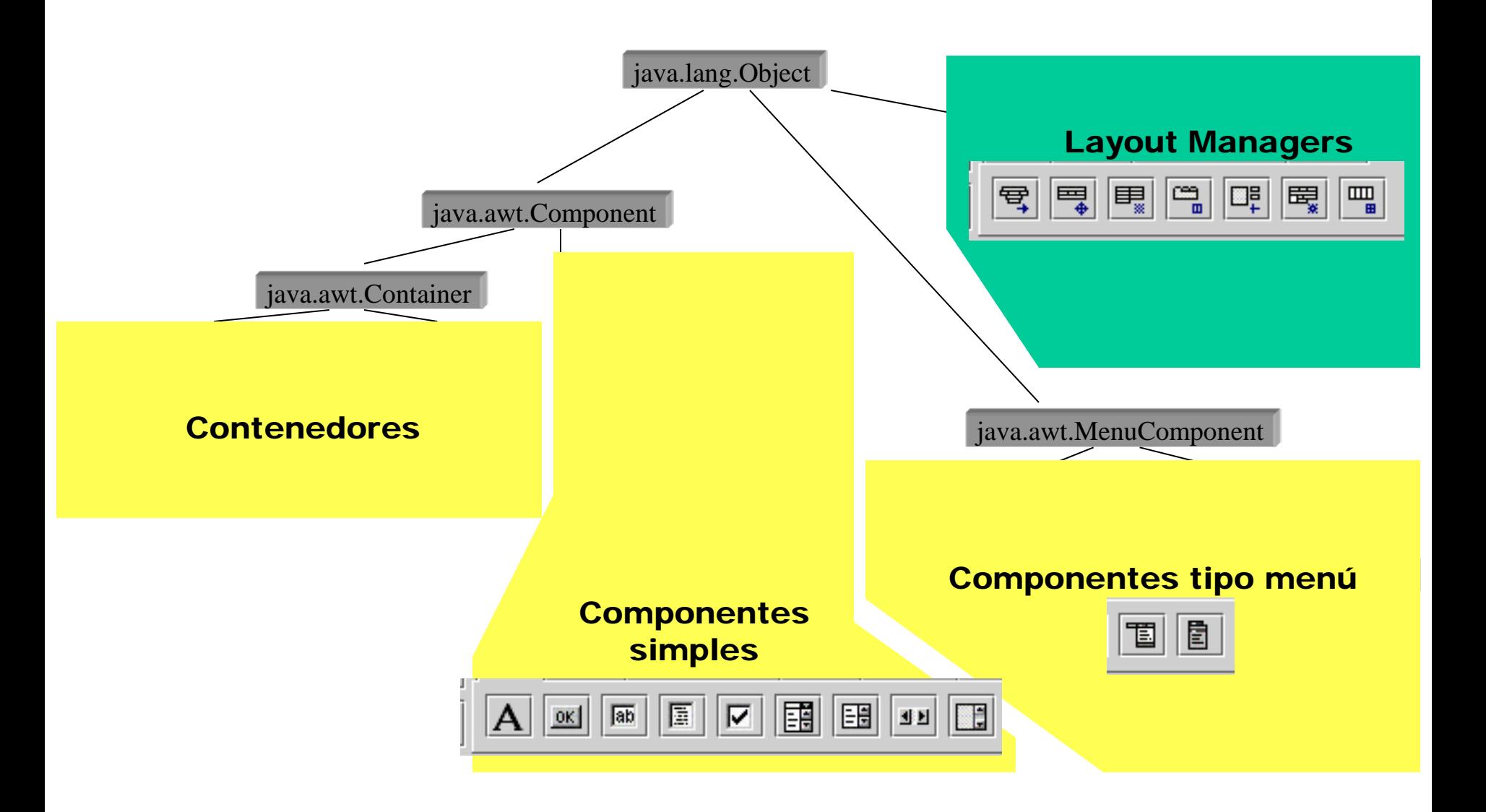

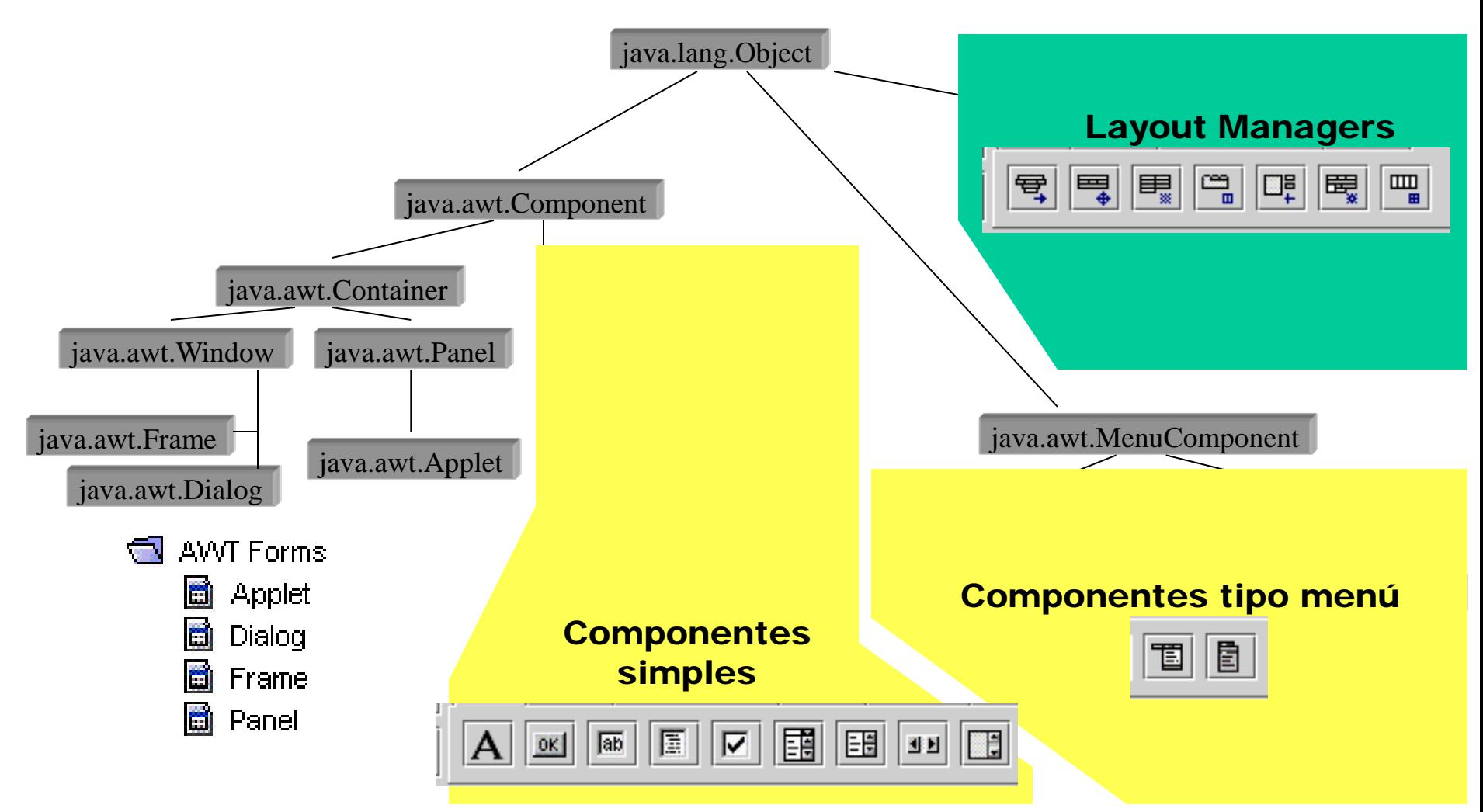

- **Frame:** Tipicamente usados como ventana principal de aplicaciones "autónomas".
- **Dialog:** Ventanas utilizadas típicamente para interaccionar puntualmente con el usuario (pueden ser modales o no).
- **Panel:** Frecuentemente usados para agrupar componentes. Un panel puede ser un componente en un Frame o Dialog.
- **Applet** es una clase Java que puede correr en un navegador habilitado para Java.

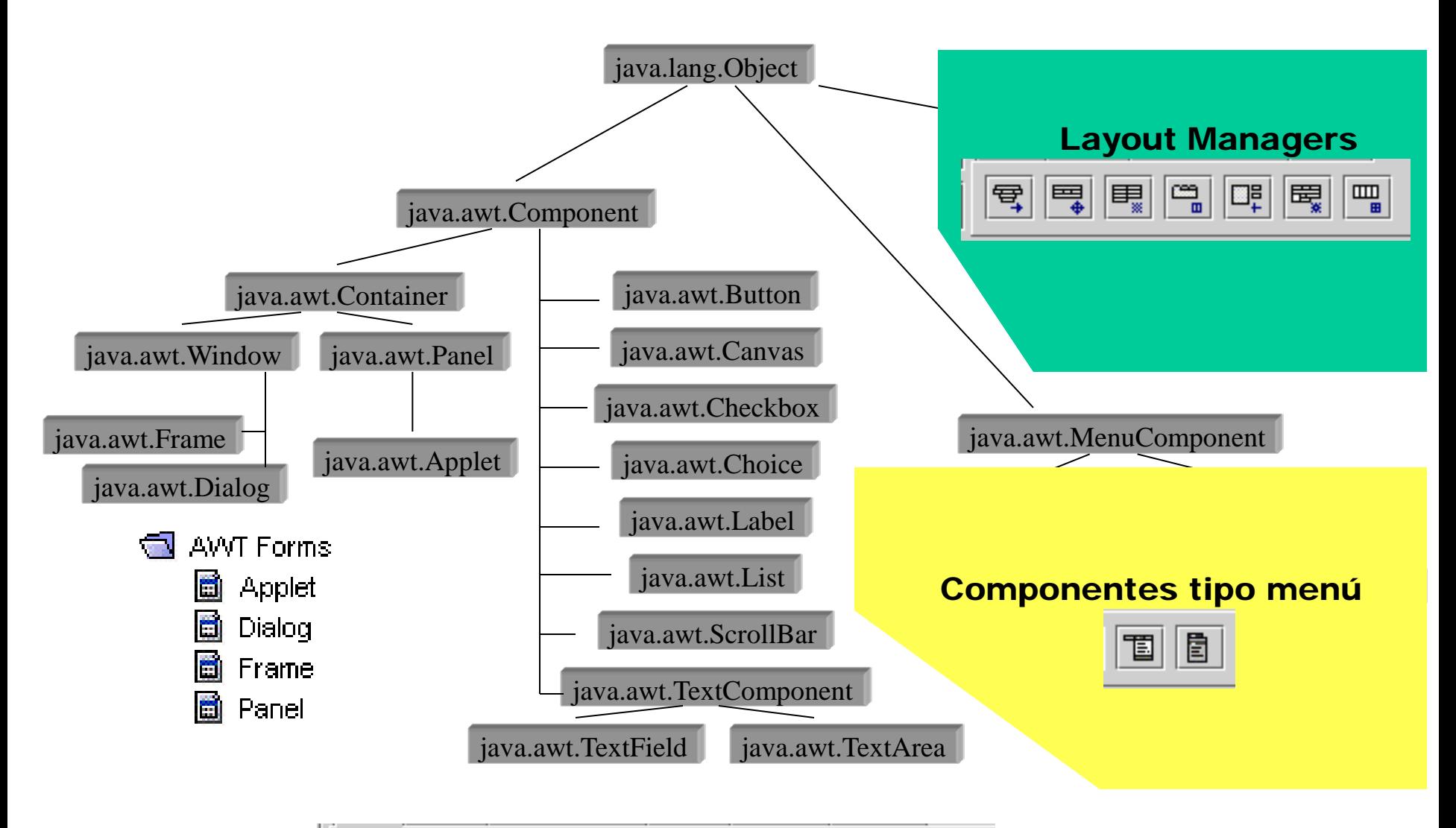

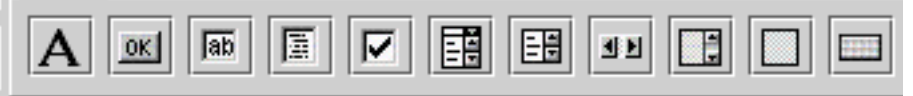

http://gtts.ehu.es/German

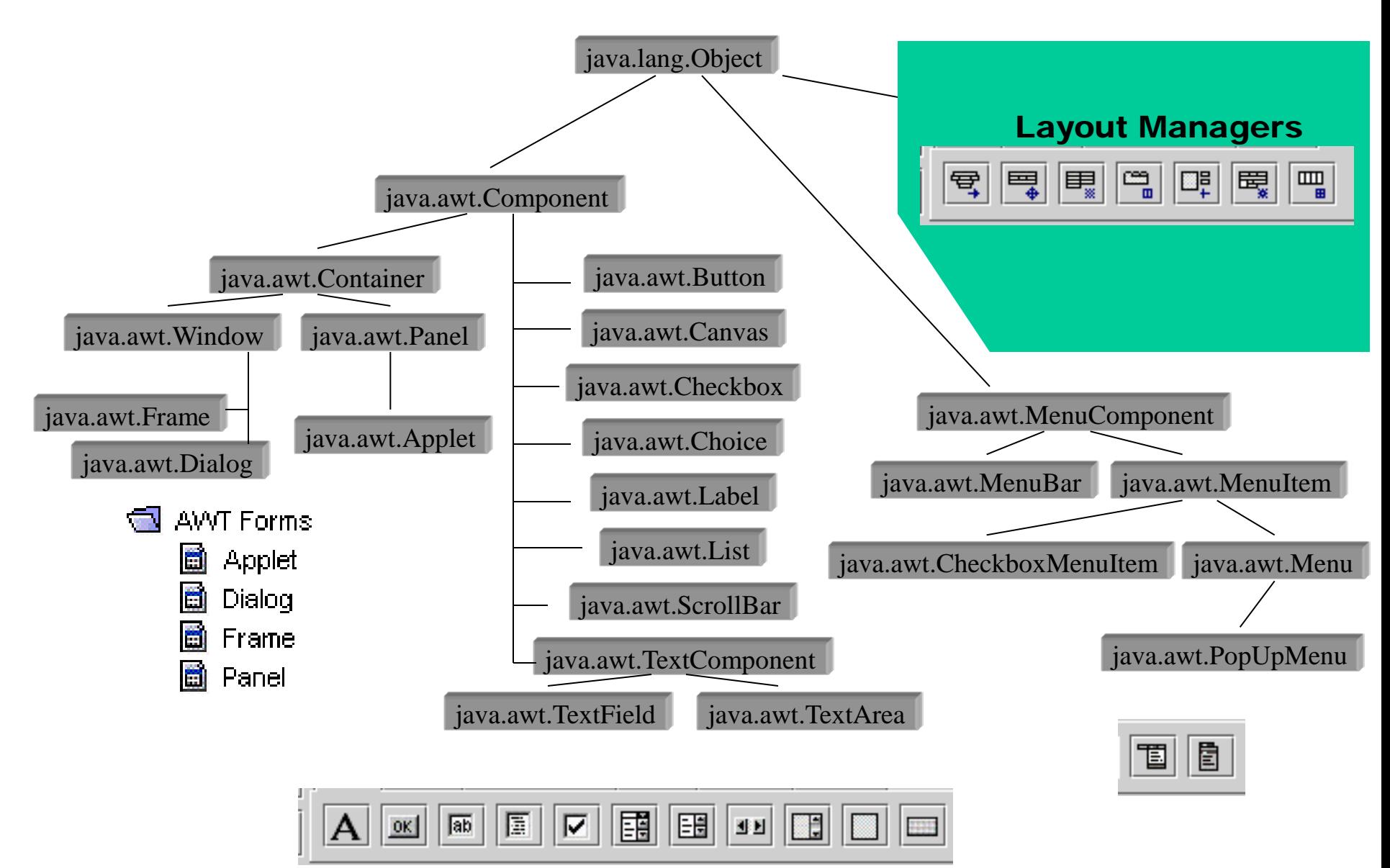

http://gtts.ehu.es/German

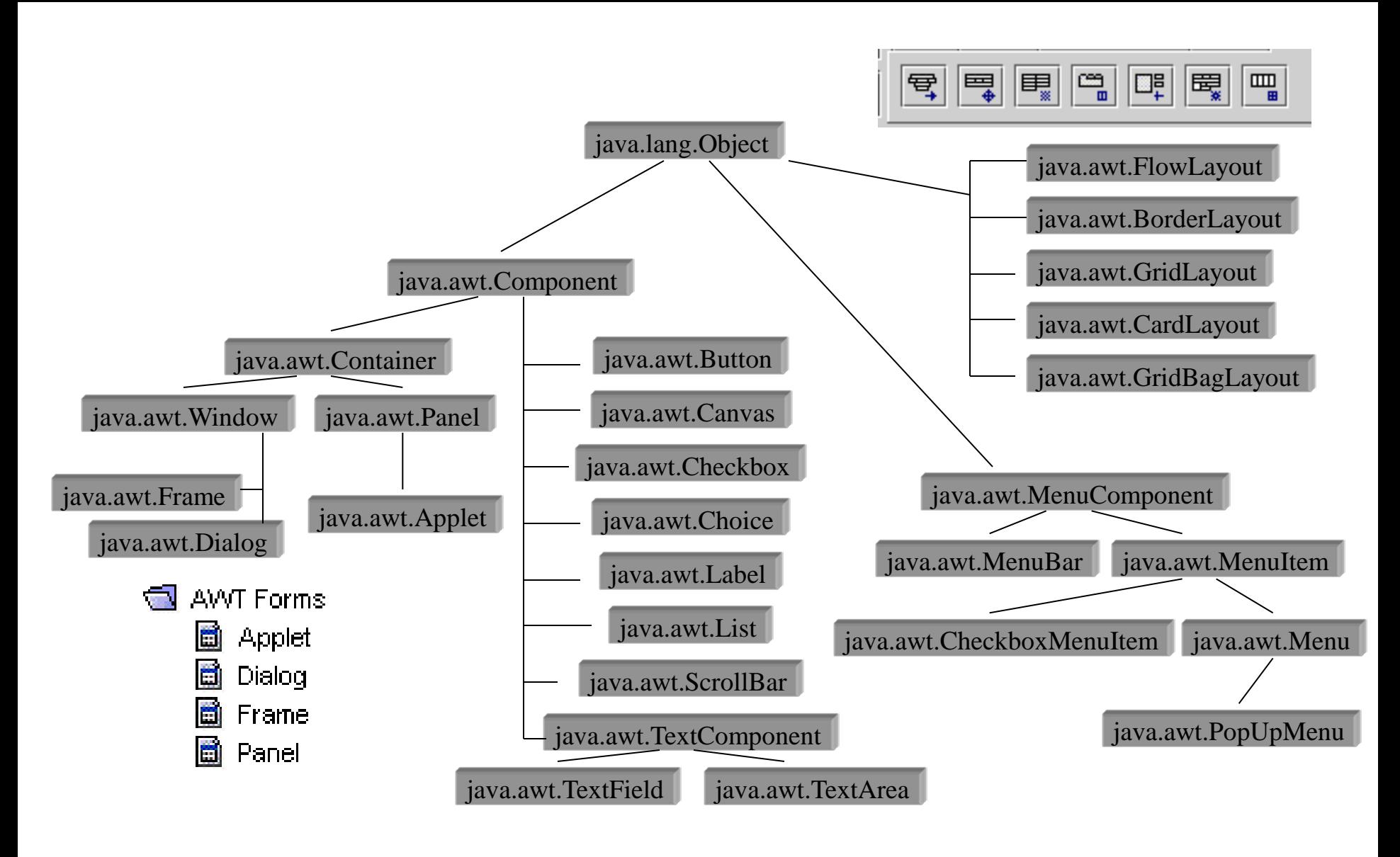

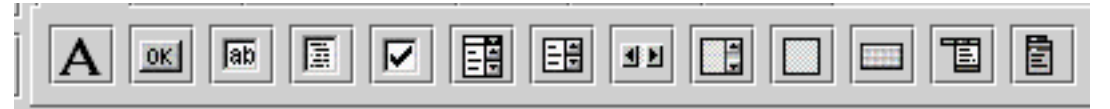

http://gtts.ehu.es/German